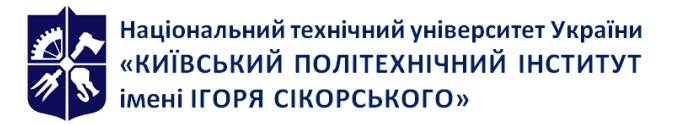

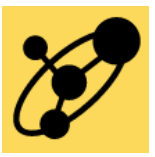

**Кафедра інженерії програмного забезпечення в енергетиці (ІПЗЕ)**

# **ОФІСНЕ ПРОГРАМУВАННЯ (VBA)**

# **Робоча програма навчальної дисципліни (Силабус)**

**Реквізити навчальної дисципліни**

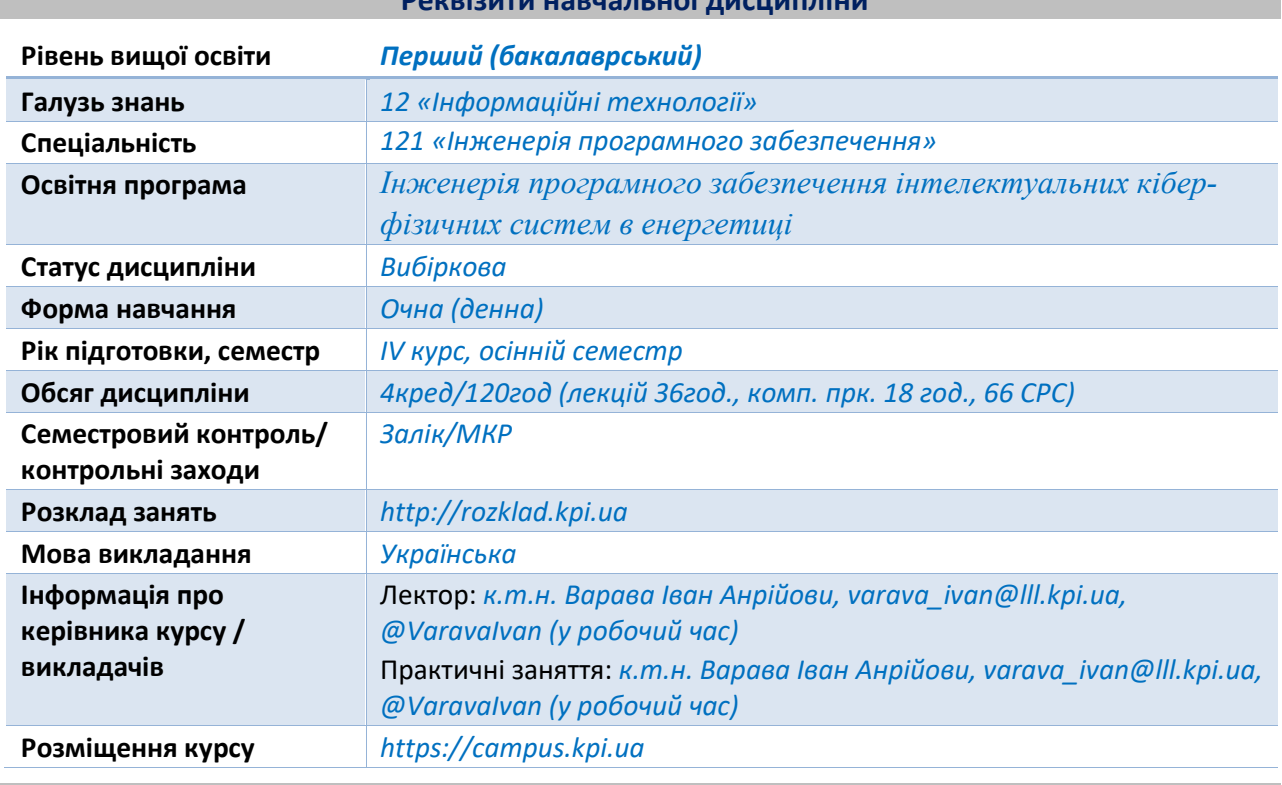

**Програма навчальної дисципліни**

# **1. Опис навчальної дисципліни, її мета, предмет вивчання та результати навчання**

*Силабус навчальної дисципліни «Офісне програмування (VBA)» складено відповідно до освітньої програми «Інженерія програмного забезпечення інтелектуальних кібер-фізичних систем в енергетиці» підготовки бакалаврів спеціальності 121 – Інженерія програмного забезпечення.*

*Метою навчальної дисципліни оволодіння студентами теоретичних знань та практичних навичок автоматизації офісних додатків за допомогою мови програмування Visual Basic for Application, формування та закріплення у студентів наступних компетентностей:*

*(ЗК 1) Здатність до абстрактного мислення, аналізу та синтезу. (ЗК 2) Здатність застосовувати знання у практичних ситуаціях.*

*(ФК 3) Здатність розробляти архітектури, модулі та компоненти програмних систем. (ФК 7) Володіння знаннями про інформаційні моделі даних, здатність створювати програмне забезпечення для зберігання, видобування та опрацювання даних. (ФК 14) Здатність до алгоритмічного та логічного мислення.*

**Предмет навчальної дисципліни** *– Засоби мови VBA для програмування офісних додатків. Програмні результати навчання, на формування та покращення яких спрямована дисципліна: (ПРН 6) Уміння вибирати та використовувати відповідну задачі методологію* 

*створення програмного забезпечення; (ПРН 8) Вміти розробляти людино-машинний інтерфейс; (ПРН 13) Знати і застосовувати методи розробки алгоритмів, конструювання програмного забезпечення та структур даних і знань.*

*Після засвоєння навчальної дисципліни студенти мають продемонструвати такі результати навчання:*

*ЗНАННЯ:*

˗ *об'єктні моделі офісних додатків (Word, Excel та ін.);*

˗ *способи розширення графічного інтерфейсу користувача офісних додатків. УМІННЯ:*

- ˗ *розширювати функціонал офісних додатків за допомогою мови VBA;*
- ˗ *автоматизувати роботу із офісними додатками з використанням макросів;*
- ˗ *застосовувати мову VBА для обробки даних.*

# **2. Пререквізити та постреквізити дисципліни (місце в структурно-логічній схемі навчання за відповідною освітньою програмою)**

*Для успішного засвоєння дисципліни студент повинен володіти дисциплінами «Алгоритми та структури даних. Частина 1. Основи алгоритмізації», «Основи програмування. Частина 1. Базові конструкції». Компетенції, знання та уміння, одержані в процесі вивчення кредитного модуля «Офісне програмування (VBA)» можуть бути використані при вивченні дисциплін «Переддипломна практика» та «Дипломне проектування».*

### **3. Зміст навчальної дисципліни**

#### *Розділ 1. Основи VBA*

*Тема 1.1 Офісне програмування Тема 1.2 Редактор VBA Тема 1.3 Макроси Тема 1.4 Основи мови програмування Visual Basic for Application Розділ 2. VBA в Word. Тема 2.1 Модель об'єктів Word Тема 2.2 Робота з таблицями Word в VBA Тема 2.3 Форматування об'єктів Word в VBA Тема 2.4 Застосування шаблонів для створення документів Розділ 3. VBA в Excel. Тема 3.1 Модель об'єктів Excel Тема 3.2 Програмування діаграм в Excel Тема 3.3 Обробка подій в Excel Розділ 4. Розширені можливості VBA. Тема 4.1 Інтеграція із зовнішніми додатками Тема 4.2 Робота з базами даних в VBA Тема 4.3 Розширення користувацького інтерфейсу за допомогою VBA Тема 4.4 Розробка надбудов для офісних програм*

# **4. Навчальні матеріали та ресурси**

#### *Основна література*

1. Дудзяний І.М. Програмування мовою Visual Basic/VBA. Навчальний посібник. – Львів: *Видавничий центр ЛНУ імені Івана Франка, 2004. – 240 с.*

*2. Richard Mansfield Mastering VBA 2019: For Microsoft Office 365: 2019 Edition / Sybex Inc, 2019. – 907 p.*

*3. Bill Jelen Microsoft Excel 2019 VBA and Macros (Business Skills) Bill Jelen, Tracy Syrstad // Pearson Education, Inc., 2019. – 585 p.*

### *Додаткова література*

*4. Уроки VBA Excel для початківців з нуля - Безкоштовний онлайн-курс [Електронний ресурс]. – Режим доступу: https://moonexcel.com.ua/уроки-vba-excel-для-початківцівбезкоштовно-онлайн\_ua. – Заголовок з екрану*

*5. Office Visual Basic for Applications (VBA) reference | Microsoft Learn [Електронний ресурс]. – Режим доступу: https://learn.microsoft.com/en-us/office/vba/api/overview/. – Заголовок з екрану*

#### **Навчальний контент**

# **5. Методика опанування навчальної дисципліни(освітнього компонента)**

#### *Лекційні заняття*

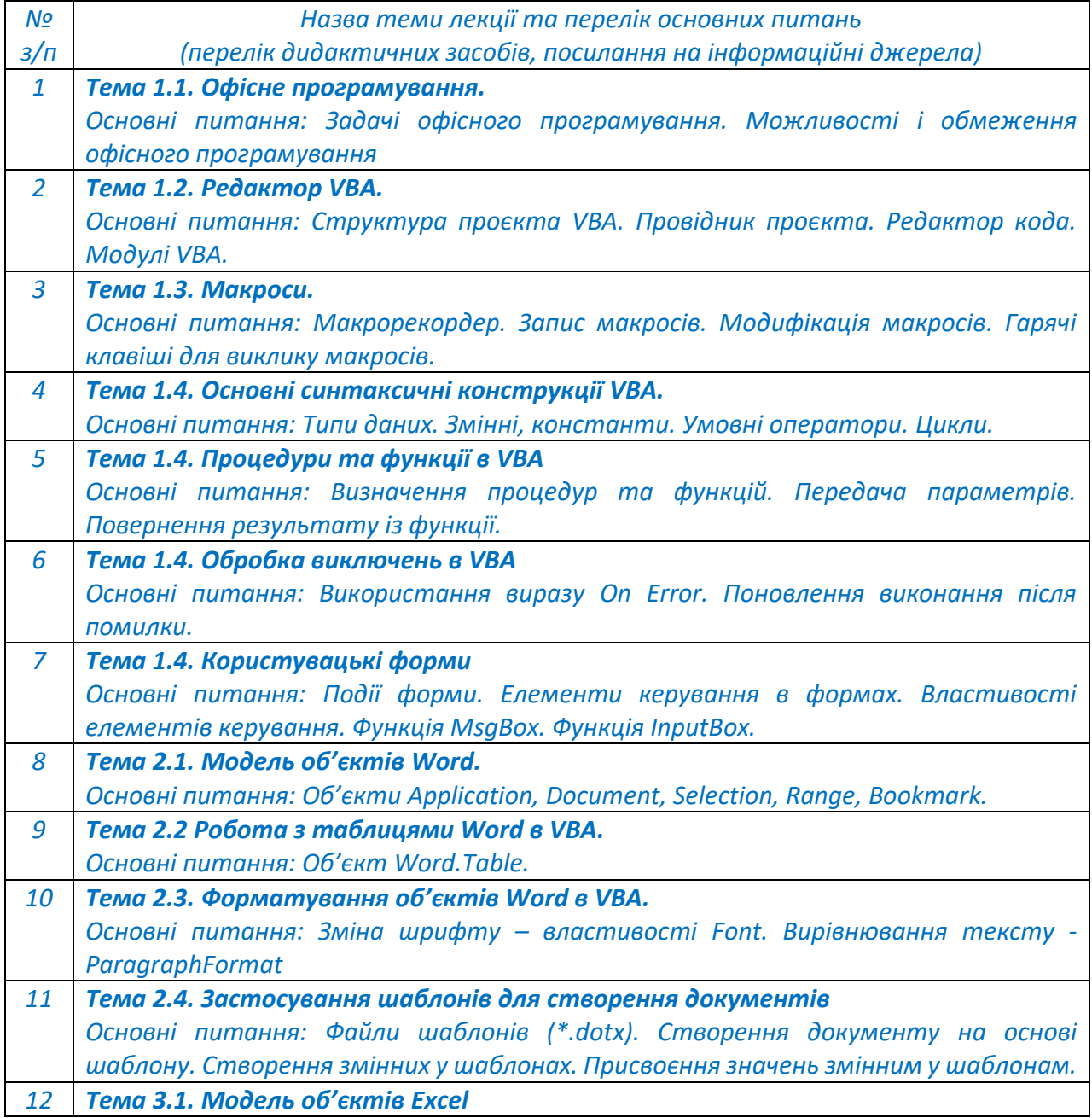

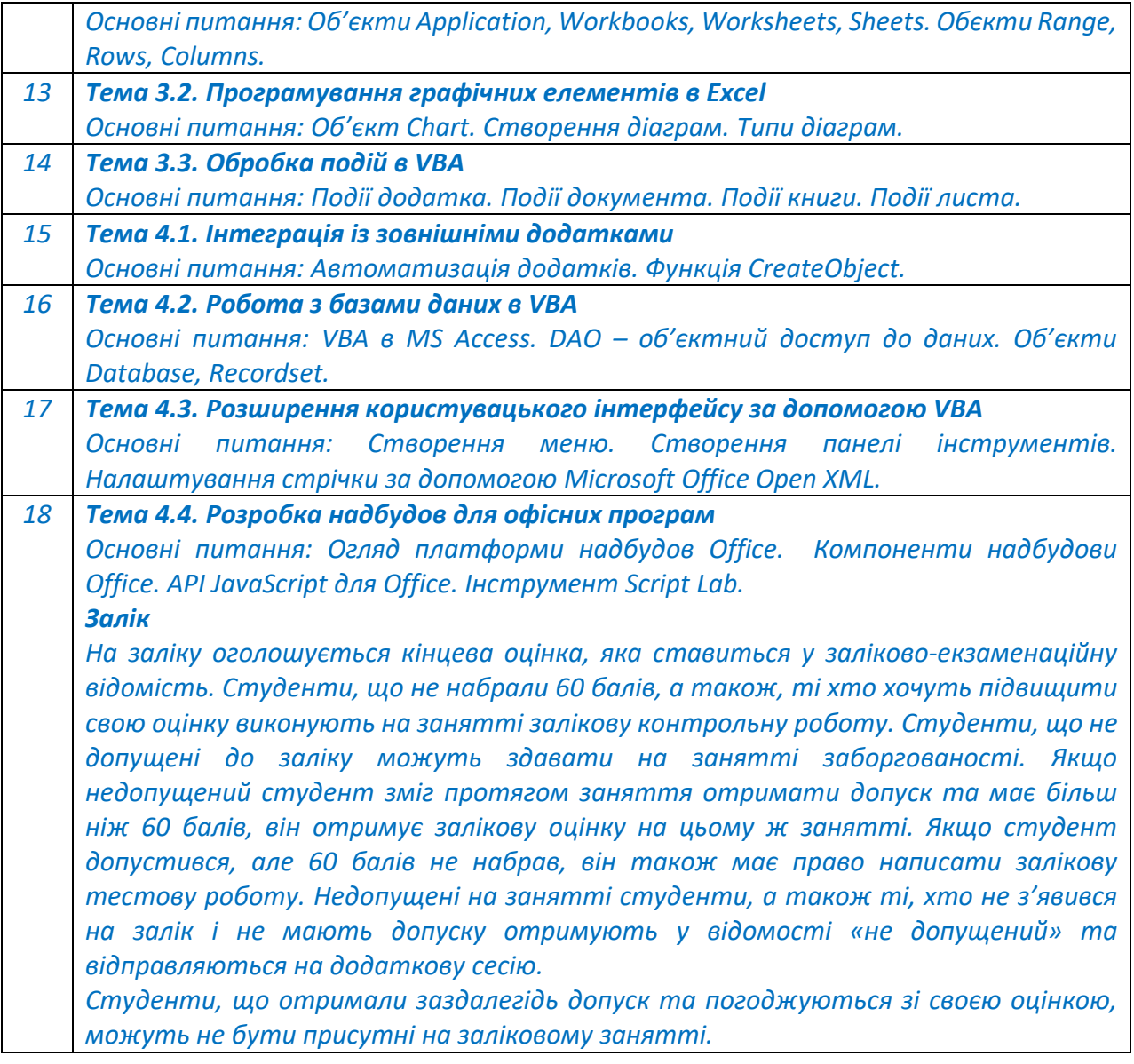

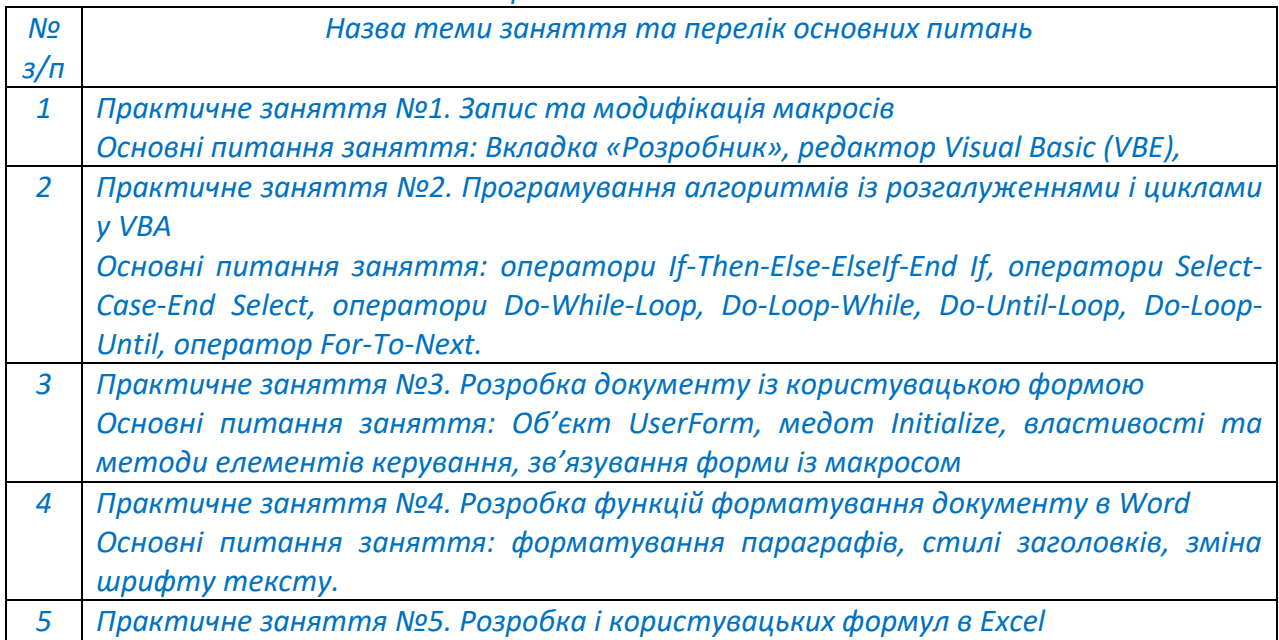

*Практичні заняття*

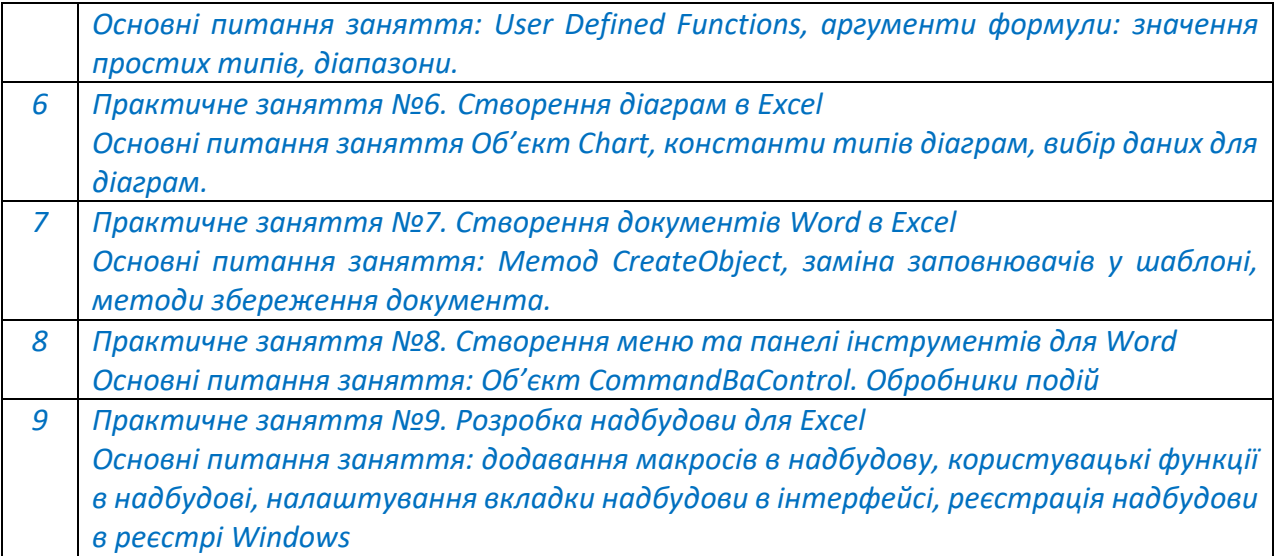

#### *№ з/п Вид самостійної роботи Кількість годин СРС 1 Тема 1.2. Виконання відлагодження макросів за допомогою меню Debug. 4 2 Тема 1.4. Створення користувацьких структур даних в VBA Використання елементів ActiveX у формах 12 3 Тема 2.1. Робота з буфером обміну в VBA. Створення розділів документу Word 4 4 Тема 2.3. Функції виконання перевірки граматики і орфографії 6 5 Тема 3.3. Обробка подій додатку та документу Word 6 6 Тема 4.1. Автоматизація роботи з електронною поштою за допомогою VBA в Outlook. 8 7 Тема 4.4. Створення надбудов для офісних програм за допомогою мови C# чи Visual Basic в середовищі Visual Studio 16 8 Підготовка до МКР 4 9 Підготовка до заліку 6*

#### **Самостійна робота студента**

#### *6. Контрольні роботи*

*Метою контрольних робіт є закріплення та перевірка теоретичних знань із кредитного модуля, набуття студентами практичних навичок самостійного вирішення задач.* 

*Одна модульна контрольна робота (МКР) розбивається на дві контрольні роботи тривалістю в одну годину кожна. Контрольні роботи проводяться за допомогою Google Forms під час календарних контролів (атестацій).* 

#### **Політика та контроль**

# **6. Політика навчальної дисципліни (освітнього компонента)**

*Система вимог, які викладач ставить перед студентом:*

•*правила відвідування занять: відповідно до Наказу 1-273 від 14.09.2020 р. заборонено оцінювати присутність або відсутність здобувача на аудиторному занятті, в тому числі нараховувати заохочувальні або штрафні бали. Відповідно до РСО даної дисципліни бали* 

*нараховують за відповідні види навчальної активності на лекційних та практичних заняттях.* 

•*правила поведінки на заняттях: студент має можливість отримувати бали за відповідні види навчальної активності на лекційних та практичних заняттях, передбачені РСО дисципліни. Використання засобів зв'язку для пошуку інформації на гугл-диску викладача, в інтернеті, в дистанційному курсі на платформі Сікорський здійснюється за умови вказівки викладача;*

•*політика дедлайнів та перескладань: якщо студент не проходив або не з'явиться на МКР (без поважної причини), його результат оцінюється у 0 балів. Перескладання результатів МКР не передбачено;*

•*політика щодо академічної доброчесності: Кодекс честі Національного технічного університету України «Київський політехнічний інститут» https://kpi.ua/files/honorcode.pdf встановлює загальні моральні принципи, правила етичної поведінки осіб та передбачає політику академічної доброчесності для осіб, що працюють і навчаються в університеті, якими вони мають керуватись у своїй діяльності, в тому числі при вивченні та складанні контрольних заходів з дисципліни «Офісне програмування(VBA)»;*

•*при використанні цифрових засобів зв'язку з викладачем (мобільний зв'язок, електронна пошта, переписка на форумах та у соцмережах тощо) необхідно дотримуватись загальноприйнятих етичних норм, зокрема бути ввічливим та обмежувати спілкування робочим часом викладача.* 

#### **7. Види контролю та рейтингова система оцінювання результатів навчання (РСО)**

*Поточний контроль: тестування, МКР, виконання завдань до практичних занять.*

*Календарний контроль: провадиться двічі на семестр як моніторинг поточного стану виконання вимог силабусу.*

*Семестровий контроль: залік.*

*Умови допуску до семестрового контролю: семестровий рейтинг більше 40 балів. Таблиця відповідності рейтингових балів оцінкам за університетською шкалою:*

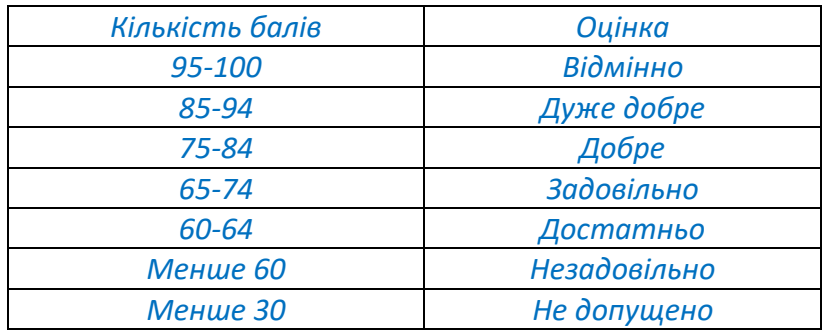

*Загальна рейтингова оцінка студента після завершення семестру складається з балів, отриманих за:*

- *тестування по кожному лекційному заняттю;*
- *виконання завдань до практичних занять;*
- *виконання модульних контрольних робіт (МКР);*
- *виконання додатковий завдань.*

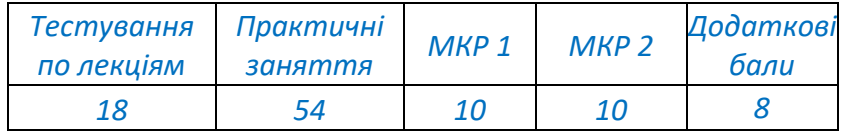

*Ваговий бал 1. Максимальна кількість балів за тестування – 1 бал \* 18 лекцій = 18 балів.*

*Тестування проводиться за допомогою Google Forms наприкінці поточної лекції. У деяких випадках термін проходження тестування може бути продовжений лектором. Тривалість проходження одного тестування – 5 хвилин. Кількість спроб – одна. У деяких випадках, що пов'язані з технічними проблемами студентів, може надатися повторна спроба на окремі тестування.*

*Кожне тестування містить 5 запитань різного формату (вибір правильного варіанту з переліку; вибір правильних варіантів з переліку, вірно/невірно; визначити відповідність; чисельна відповідь).*

#### *Критерії оцінювання*

- *запитання типу «вибір правильного варіанту з переліку», «вірно/невірно», «чисельна відповідь» оцінюються однозначно: вірна відповідь – 0,2 бал, невірна відповідь – 0 балів;*

- *запитання, на які немає однієї конкретної відповіді, типу «вибір правильних варіантів з переліку» або «визначити відповідність» оцінюються у відповідності до кількості елементів у тесті (наприклад, якщо потрібно обрати 4 вірні варіанти відповіді із 7, то студент отримає по 0,05 балів за один правильний варіант відповіді, а за всі 4 правильні відповіді отримає відповідно 0,2 бал) – невірна відповідь – 0 балів, частково вірна відповідь – 0,05-0,15 балів, вірна відповідь 0,2 бал.*

#### *Практичні заняття*

*Ваговий бал – 6. Максимальна кількість балів за всі практичні заняття – 6 бали \* 9 занять= 54 балів.*

*На практичних занять студенти розробляють код мовою VBA у відповідності до тематики практичного заняття. Після кожного практичного заняття студенти отримують домашнє завдання, яке необхідно вирішити та надати на перевірку викладачу до початку наступного заняття (зазвичай це 2 тижні, однак іноді цей час може бути змінений викладачем у деяких конкретних випадках).*

#### *Критерії оцінювання*

*- домашнє завдання вирішено вірно та здано протягом 2-х тижнів після практичного заняття – 6 балів;*

*- домашнє завдання вирішено вірно, але здано протягом більш ніж 2-х тижнів після практичного заняття – 5 балів;*

*- домашнє завдання вирішено із незначними помилками та здано протягом 2-х тижнів після практичного заняття – 4 бали;*

*- домашнє завдання вирішено із незначними помилками та здано протягом більш ніж 2-х тижнів після практичного заняття – 3 бали;*

*- домашнє завдання вирішено із значними помилками – повертається на доопрацювання.*

#### *Модульна контрольна робота*

*Ваговий бал за одну МКР – 10. Максимальний бал за 2 МКР складає 20 балів. Критерії оцінювання*

*Кожна частина модульної контрольної роботи складається із 20 завдань. Окреме завдання оцінюється в 0.5 бали.* 

*Календарний контроль базується на поточній рейтинговій оцінці. Умовою позитивної атестації є значення поточного рейтингу студента не менше 50% від максимально можливого на час атестації.*

# *Додаткові (бонусні) бали*

*Рейтинговою системою оцінювання передбачені додаткові бали за виконання додаткових завдань. Один студент не може отримати більше ніж 8 бонусних балів у семестрі. При отриманні більш ніж 8 балів, вони обмежуються на рівні 8. Бонусні бали можуть бути отримані за виконання «Завдання до лекцій».*

*Завдання до лекцій. Студенти, за бажанням, можуть виконувати додаткові завдання за матеріалами лекцій (розробити макрос чи користувацьку функцію). За одне додаткове завдання нараховується 0,5 бали. Максимальна кількість балів, що можна отримати за завдання до лекцій складає 8 балів.*

#### *Форма семестрового контролю – залік*

*Максимальна сума балів складає 100. Необхідною умовою допуску до заліку є зараховані обидві частини МКР та здані усі завдання до практичних занять. Для отримання заліку з кредитного модулю «автоматом» потрібно мати рейтинг не менше 60 балів, а також виконані умови допуску до заліку.*

*Студенти, які наприкінці семестру мають рейтинг менше 60 балів, а також ті, хто хоче підвищити свою оцінку в системі ECTS, виконують залікову контрольну роботу. При цьому набрані бали студентом анулюються, а оцінка за залікову контрольну роботу є остаточною.*

*Залікова робота. Залікова робота проводиться на останньому лекційному занятті. Студент проходить тестування за допомогою Google Forms. На тестування пропонується 50 тестових завдань, кожне з яких оцінюється в 2 бали. Для отримання позитивної оцінки необхідно набрати 60 балів і вище. Час тестування зазвичай складає 90 хвилин, але може бути скоригований лектором та (або) викладачам, що приймає залік.*

### **Робочу програму навчальної дисципліни (силабус):**

**Складено** доцентом кафедри інженерії програмного забезпечення в енергетиці, к.т.н. Варавою І.А.

**Ухвалено** кафедрою інженерії програмного забезпечення в енергетиці (протокол № 28 від 15.05.2023 р.)

**Погоджено** Методичною комісією ННІАТЕ КПІ ім. Ігоря Сікорського (протокол № 9 від 26.05.2023 р.)